## 本紙を本機の近く の見やすい場所に 貼ってください。 DÜRR DENTAL|VistaScan Mini View 2.0 デュール デンタル ビスタスキャン ミニ ビュー 2.0

## パソコンを使用して画像データ読み取り作業 | クイックマニュアル 1/2

詳細は取扱説明書をご覧ください

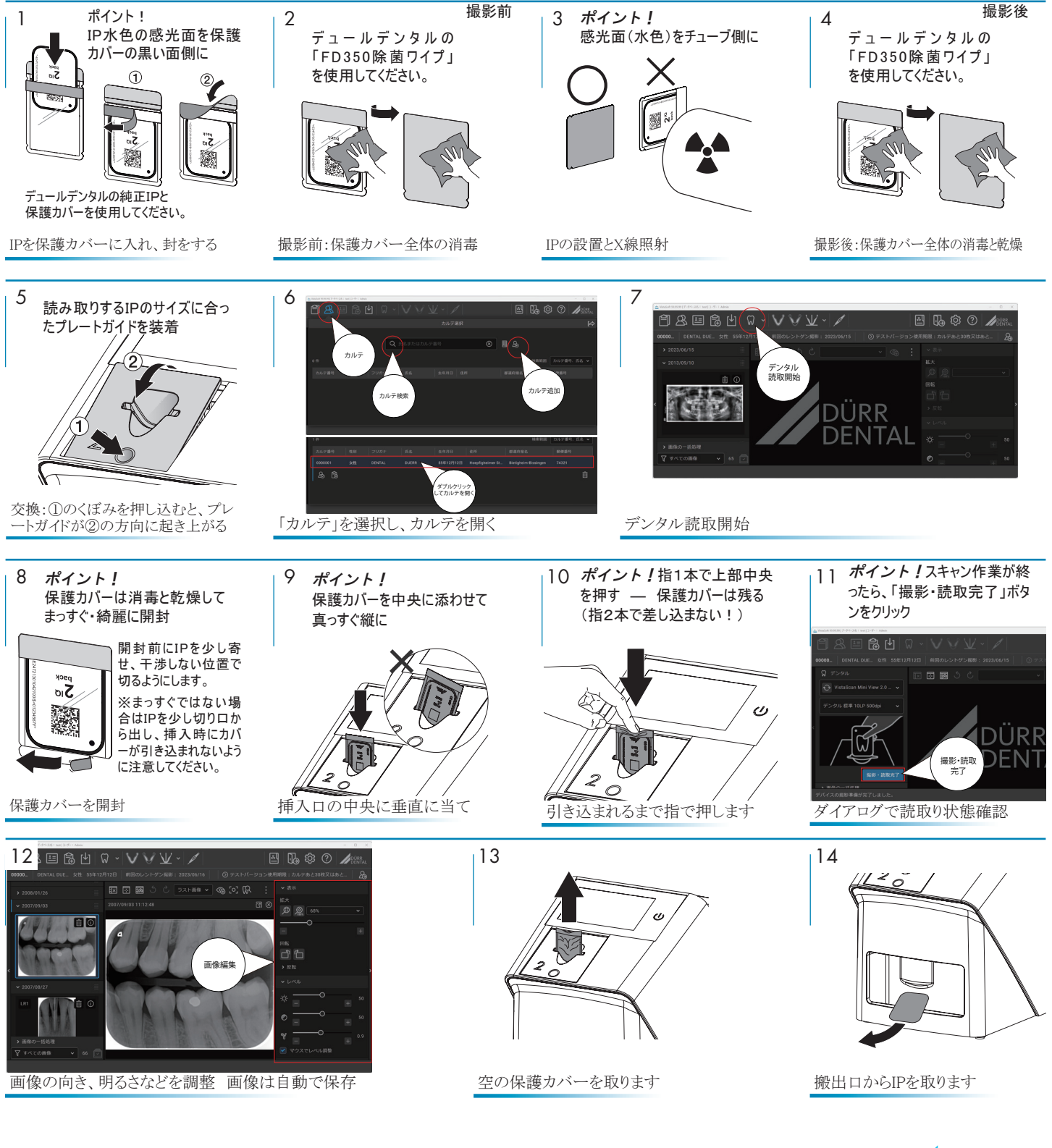

DÜRR DENTAL SE Höpfigheimer Strasse 17 · 74321 Bietigheim-Bissingen, Germany www.duerr.co.jp 2024/01/30

2144100130L10 \*2144100130L10\*

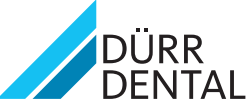

## 本紙を本機の近く の見やすい場所に 貼ってください。 DÜRR DENTAL|VistaScan Mini View 2.0 デュール デンタル ビスタスキャン ミニ ビュー 2.0

## 機器本体のタッチスクリーンから画像データ読み取り作業 | クイックマニュアル 2/2

詳細は取扱説明書をご覧ください

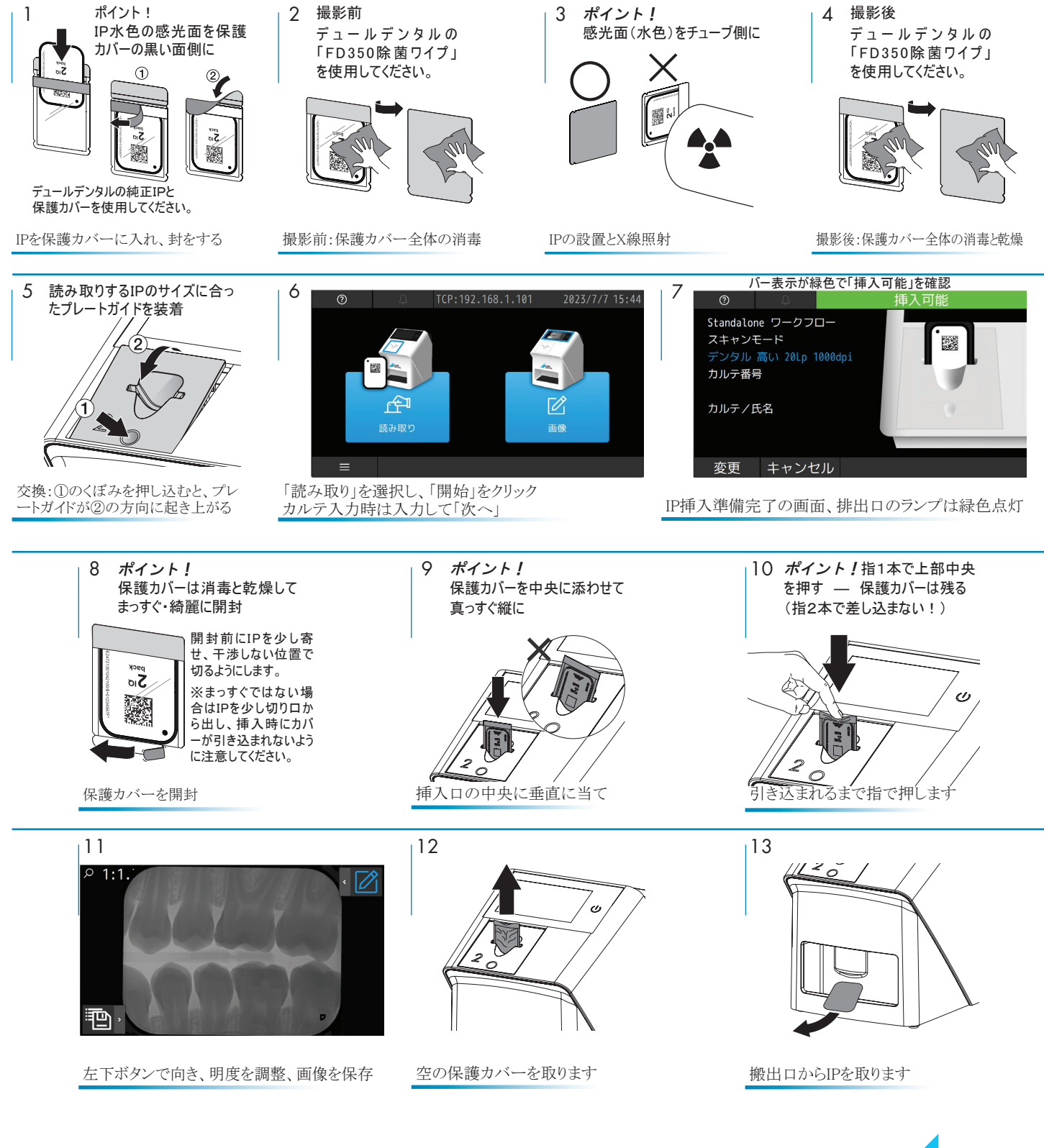

DÜRR DENTAL SE Höpfigheimer Strasse 17 · 74321 Bietigheim-Bissingen, Germany www.duerr.co.jp 2024/01/30

2144100130L10 \*2144100130L10\*

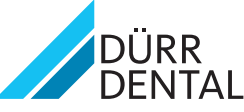